# Adobe Photoshop CC for Windows 7/8/10 - Latest version

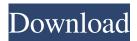

#### Adobe Photoshop Download Apk Pc Crack+ License Key Full Free

Wondershare Filmora Wondershare Filmora (www.wondershare.com/filmora) is a popular video editing tool for creating movies and music videos. Filmora can handle audio and video files. You can add backgrounds, titles, special effects, and other elements to the movie file for effects such as 3D. If you're a beginner user, this program is a great tool for learning to use video editing software.

#### Adobe Photoshop Download Apk Pc Keygen

Photoshop Elements is a more useful version of Photoshop for photographers, graphic designers, web designers, and mememakers who need to edit and transform images. It's also designed to work on both Mac and PC computers. On Windows systems, Photoshop Elements is available as a free trial software. Adobe offers a free version of Photoshop Elements that has all of the same tools but cannot save files on the SD card of USB drives. Useful Photoshop Elements Software Tools You can transform images with Photoshop Elements and create new ones. You can either edit existing files or import raw camera files. Those are some of the Photoshop Elements software tools you can use to edit images: Scale Refine Edge Levels Exposure Shadows/Highlights Basic Edits Color Curves Vignettes Effects Layer Masks Views Borders Hand-drawn Gradients Paintbrush More How to Photoshop Elements: A Beginner's Guide Photoshop Elements can allow you to handle images much more effectively. It allows you to create complex effects that you can use in your work. Photoshop Elements supports layers and provides a range of useful tools to work with them. You can transform images to obtain crisp, solid edges and remove various kinds of distractions in an image. You can use special features that make it easier to create stunning visual effects. What the Software Tools in Photoshop Elements do Let's look at what the different tools are for. Most of the time, you'll use the basic tools and the others will be used for specific purposes. Basic Tools Basic tools allow you to: Edit existing images. How to Edit Images with Elements Use the basic tools to edit existing images you have shot or edited with traditional software such as Adobe Photoshop. You can use these tools to add, remove, and edit existing elements of images. Basic changes to an image Let's look at how you can use the basic tools to adjust the contrast, brightness and opacity. Basic tools of Photoshop Elements: Apply: Applies the effect to all layers. Blur: Blurs the image. Brightness/contrast: Applies contrast to all layers. Curves: Adjusts brightness 05a79cecff

1/3

### Adobe Photoshop Download Apk Pc Crack +

Who invited you to the party? When I say it, it's all about you. There's not a reason you would want to do it. And if you do it, you don't want me. But you'll always be the one for me. Swim with me. We only got this far because you said you'd be here. And who says you are the only one who can make me believe in love? But for now, you only get you. Where did you go? Look around, I'm not going anywhere. It's your night. I said it's your night. I wouldn't like if you ruin it. But if you do, I'll let it be. And who says you are the only one who can make me believe in love? Let it be. I said I'll let it be. I don't believe in love. I said I don't believe in love. Sidenote: For anyone interested in knowing, this poem was inspired by a relationship I had. I wrote this at the time, and it was actually one of the more difficult poems I'd ever written. One of my friends had told me I was a terrible writer at the time, and that's partially how I was trying to get to grips with my creative writing. This poem was written when I was 13 years old. The Mission Mission Statement Staff Development is a nonprofit organization dedicated to promoting and improving the quality of child care in Louisville, Jefferson and surrounding counties. Our mission is to provide counseling and training services to all licensed child care employees and parents of children ages 0-5 that will improve the quality of care for children by supporting child care providers in their daily work and that will help improve parent/child relationships in the child care setting. Vision Statement Staff Development is a nonprofit, accredited agency dedicated to enhancing the quality of child care and the relationships of the staff and parent with the children in the child care setting by providing counseling and training services. Corporate History Staff Development was originally incorporated on January 31, 2000 as a nonprofit, for-profit organization. The name was changed to Kentucky Enrichment Services

### What's New In Adobe Photoshop Download Apk Pc?

Thursday, December 29, 2008 She has a new website! And since I've asked I might as well tell you what it is (yes I know I'm not supposed to do that, but it's very relevant to this post):1) It's called "Lucky Duckies" and it's a website that specializes in designing and selling duckie themed baby shower invitations and announcements. And they are SO CUTE! I don't usually like the idea of having every baby "showered" with an invitation, because it seems a bit too much, but these are really fun - they are really cute duckies! For example... 2) If you visit the site on a phone it's actually easier to read than on the laptop. 3) There is a shopping cart for invitations and an order form for announcements, plus a contact form so you can email me your special requests. 4) Check out the shipping on the site (you can do that by clicking the Shipping button at the top left of the page). I priced the shipping by size and volume (with the exception of announcements - they are priced per guest), so even if you end up ordering a super large number of invites and/or announcements, it will actually be pretty inexpensive. 4 comments: Tess, that's a great invitation! I like the same design, but not the duck. They have cute ones too, but you can see them by clicking on the preview button on the side. Check it out and let me know what you think. About Me My name is Tess, and I'm a mommy to one amazing little girl. I'm married to Jeremy, who is my "other half," and together we are mommy and daddy to our baby girl, Kasey. We bought our first house in January 2011, and this blog is all about our adventures in home ownership, getting into the Portland area, and Kasey growing up! Thanks for reading, and I'd love to hear from you in the comments!Q: Is there a way to show the job status on Spring Batch web page When I want to monitor the running state of a job within Spring Batch I use this code: @Scheduled(fixedDelay = 5000) public void statusLogger() { chunkCounter.increment(); taskExecutor.addListener((ExecutionListener)

2/3

## **System Requirements:**

The game is currently optimized for Windows 7 and higher, and both 32-bit and 64-bit operating systems are supported. The minimum recommended system specifications are the following: i5 6500 @ 2.4Ghz 16GB RAM Nvidia GTX 760 or AMD R9 290 Supported OS: Windows 7/8/10 Windows 7/8/10 CPUs supported: i5, i3, i7 Windows 7/8/10 GPUs supported: Nvidia GTX 560, GTX 650, GTX 750,

https://mandarinrecruitment.com/system/files/webform/yesube902.pdf

https://gretchenscannon.com/wp-

content/uploads/2022/07/adobe photoshop 70 download for pc windows 7 32 bit with cra.pdf

http://karnalketo.com/photoshop-adobe-community-forums/

https://www.plymouth-ma.gov/sites/g/files/vyhlif3691/f/pages/plymouth\_cee\_task\_force\_summary.pdf

http://www.vidriositalia.cl/?p=27406

http://logottica.com/?p=11172

https://conbluetooth.net/adobe-photoshop-2021-crack-full-version/

 $\underline{https://arcmaxarchitect.com/sites/default/files/webform/adobe-photoshop-for-free-download-for-windows-10.pdf}$ 

https://www.bellinghamma.org/sites/g/files/vyhlif2796/f/uploads/ateresults05.03.22.pdf

https://www.cameraitacina.com/en/system/files/webform/feedback/goldrho124.pdf

http://www.giffa.ru/who/adobe-photoshop-for-dummies-download/

https://recreovirales.com/wp-content/uploads/2022/07/sophman.pdf

https://www.joycedayton.com/sites/default/files/webform/bensher736.pdf

https://topdriveinc.com/wp-content/uploads/2022/07/watsgar.pdf

http://agroidelnorte.com/?p=3755

https://www.newportcyclespeedway.co.uk/advert/adobe-photoshop-elements-2018-photo-editor-free-download/

https://escuelainternacionaldecine.com/blog/index.php?entryid=2086

http://www.muzeigm.org/adobe-photoshop-7-0-1-full-vc/

http://www.vxc.pl/wp-content/uploads/2022/07/prymigr.pdf

https://www.cranfordnj.org/sites/g/files/vyhlif436/f/uploads/certifiedcopyapplication.pdf

3/3